## TI–89 PROGRAM: PARTIAL SUM OF P SERIES (remember to press ENTER at end of each line)

To begin: ON APPS 7 (for Program Editor 3 (for New) NOTE: Press ENTER at the end of each line! Type needs to be Program Variable needs to be the title of the program, say Partial sum Then start typing after the Prgm line and before the EndPrgm line. When you type in the program, *Disp* comes from F3 2; *Input* comes from F3 2 *For... EndFor* comes from F2 4 STO is a key  $\alpha$  stands for the alpha key 2nd  $\alpha$  locks the alpha key

KEY IN DISPLAY EXPLANATION

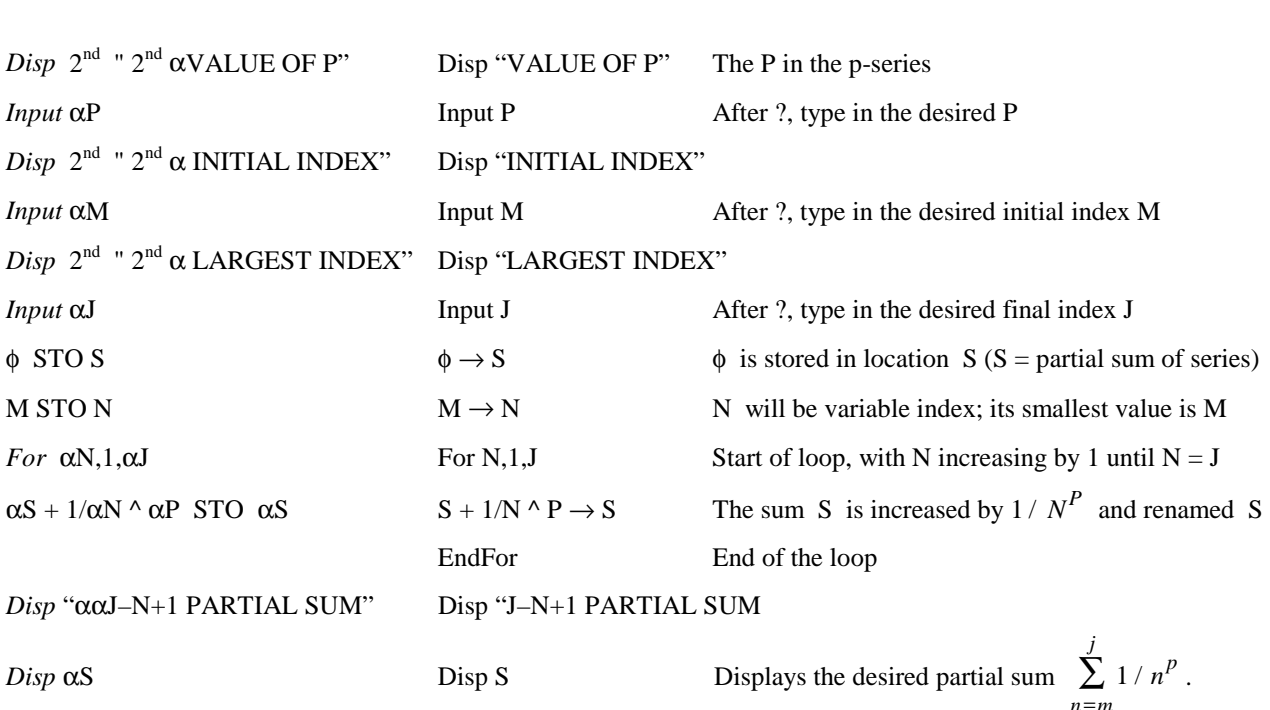

## EXPRESSIONS IN ITALICS ABOVE:

*Disp* can be found under I/O

*Input* can be found under I/O

*For* can be found under CTL

*End* can be found under CTL

" can be founded under I/O MORE

φ represents zero (distinguished from the letter 0)